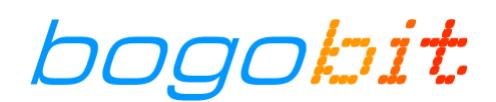

## **Bogobit Bremsmodul Classic – Bedienungsanleitung**

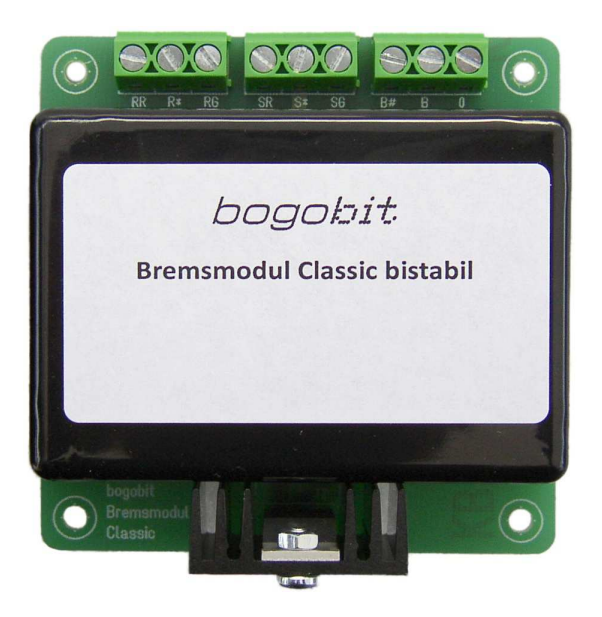

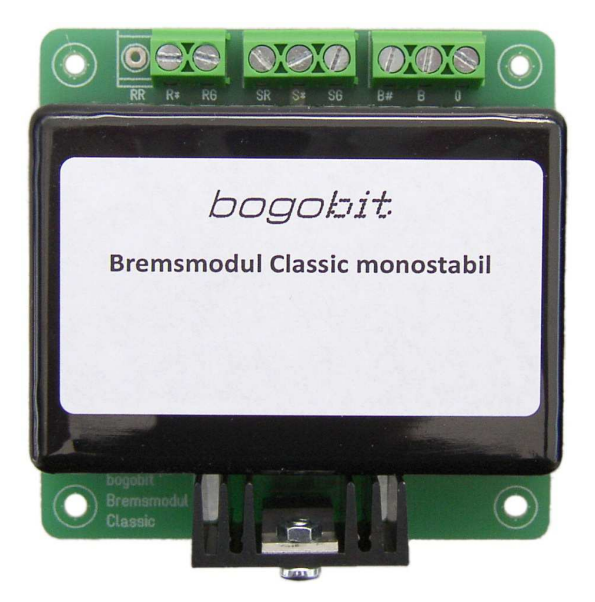

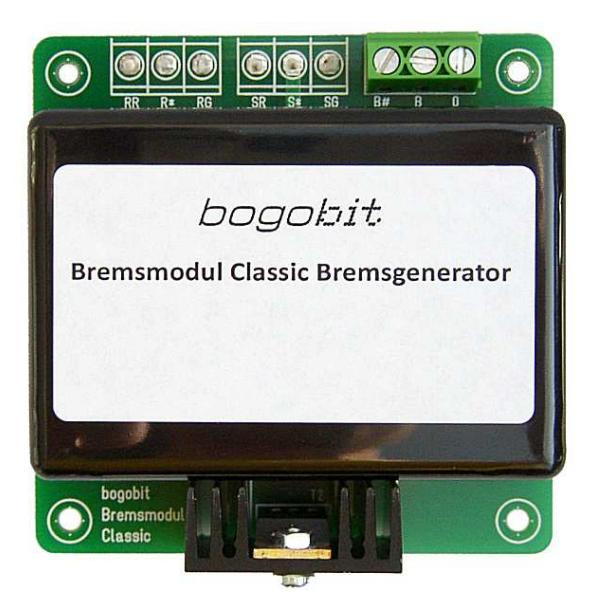

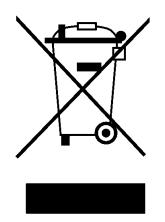

# $\epsilon$

## **1 Einführung**

Lesen Sie vor Inbetriebnahme des Produkts die komplette Bedienungsanleitung durch, beachten Sie alle Bedienungs- und Sicherheitshinweise!

Alle in diesem Dokument verwendeten Marken-, Produkt- und Firmennamen sind möglicherweise Marken ihrer jeweiligen Eigentümer.

#### **2 Bestimmungsgemäße Verwendung**

Das Bogobit Bremsmodul Classic ist ein Bremsmodul zum Einsatz auf digital gesteuerten Modellbahnanlagen. Es erzeugt eine "Bremsspannung", die einen geeigneten Digitaldecoder in der Lok dazu veranlasst, die Lok langsam abzubremsen. Es ist geeignet für Anlagen mit Mittelleitergleisen und ebenso für die meisten Anwendungsfälle für Zweischienenbetrieb. Es ist auf Digitalanlagen mit Märklin/Motorola/mfx-Format und mit DCC-Format einsetzbar.

Dieses Produkt ist kein Spielzeug. Es nicht geeignet für Kinder im Alter bis 14 Jahre.

Eine andere Verwendung als hier beschrieben ist nicht zulässig.

#### **3 Sicherheitshinweise**

Bei Schäden, die durch Nichtbeachten dieser Bedienungsanleitung verursacht werden, erlischt der Gewährleistungsanspruch. Für Folgeschäden übernehmen wir keine Haftung.

Aus Sicherheitsgründen und wegen CE-Konformität ist das eigenmächtige Verändern oder Umbauen des Gerätes nicht gestattet.

#### **3.1 Allgemein**

- Betreiben Sie das Gerät nicht unbeaufsichtigt.
- Betreiben Sie das Gerät nur in trockenen Innenräumen (unter 80 % Luftfeuchtigkeit, nicht kondensierend) und bei normaler Raumtemperatur (0 °C bis 40 °C).
- Betreiben Sie das Gerät nicht in der Umgebung von leicht entzündlichen Gegenständen, Flüssigkeiten oder Gasen, Explosionsgefahr!
- Setzen Sie das Gerät keinen hohen Temperaturen, starken Vibrationen, hoher Feuchtigkeit oder chemisch aggressiver Umgebung aus.
- Bei plötzlicher Änderung des Umgebungsklimas (z. B. von einem kalten Raum in einen warmen Raum) kann Feuchtigkeit auf dem Gerät kondensieren und unter Umständen das Gerät zerstören. Betreiben Sie das Gerät erst nach einer Akklimatisierungszeit von ca. 2 Stunden.

#### **3.2 Elektrische Gefährdung**

• Versorgen Sie das Gerät nur mit Kleinspannung gemäß Angabe in den technischen Daten. Verwenden Sie dafür ausschließlich für Modellbahnanwendungen zugelassene Stromquellen, wie z. B. Transformatoren oder digitale Zentraleinheiten. Ein Betrieb mit höheren Spannungen (z. B. Netzspannung 230 V ≈) ist nicht zulässig, auch nicht an Relaiskontakten. Es besteht Lebensgefahr durch einen elektrischen Schlag, außerdem Brandgefahr!

- Führen Sie den Einbau und Anschluss nur in spannungslosem Zustand durch.
- Beachten Sie die Grenzwerte für Ströme gemäß Angabe in den technischen Daten. Ein Überschreiten der zulässigen Werte führt zur Überlastung und Zerstörung des Gerätes und birgt die Gefahr eines Brandes.
- Achten Sie auf ausreichenden Querschnitt aller Anschlussleitungen. Die Leitungen müssen für die im Fehlerfall maximal mögliche Stromstärke dauerhaft ausgelegt sein.

## **3.3 Wärmeentwicklung**

Elektronische Bauteile auf dem Produkt können sich während des Betriebes stark erwärmen.

- Achten Sie beim Einbau darauf, dass eine ausreichende Luftzirkulation um das Gerät besteht, um eine Überhitzung durch Wärmestau zu vermeiden.
- Achten Sie beim Einbau auf ausreichenden Abstand zu hitzeempfindlichen und entflammbaren Gegenständen (z. B. Holz- und Kunststoffoberflächen, Kabelisolierungen).
- Bei Berührung des Gerätes besteht die Gefahr von Hautverbrennungen.

## **4 Funktion des bogobit Bremsmoduls**

## **4.1 Allgemeines Funktionsprinzip**

Das Bogobit Bremsmodul Classic ist ein Bremsmodul zum Einsatz auf digital gesteuerten Modellbahnanlagen. Es erzeugt eine "Bremsspannung", die einen geeigneten Digitaldecoder in der Lok dazu veranlasst, die Lok langsam abzubremsen. Es ist geeignet für Anlagen mit Mittelleitergleisen und ebenso für die meisten Anwendungsfälle für Zweischienenbetrieb. Es ist auf Digitalanlagen mit Märklin/Motorola/mfx-Format und mit DCC-Format einsetzbar.

Das Bogobit Bremsmodul Classic zeichnet sich dadurch aus, dass es nur *einen* isolierten Mittelleiter-Abschnitt (bei Mittelleitergleisen), bzw. nur *einen* einseitig isolierten Schienen-Abschnitt (bei Zweileitergleisen) benötigt. Übergangs- oder Stoppabschnitte sind technisch nicht erforderlich. Der Installationsaufwand wird somit auf ein Minimum reduziert.

Das Bogobit Bremsmodul Classic wird je nach Ausführung über einen Steuereingang entweder in den Zustand "Fahrt" oder "Stopp" versetzt. Diesem Zustand entsprechend wird ins Gleis entweder Digitalspannung oder "Bremsspannung" eingespeist. Die Bremsspannung lässt Loks mit geeignetem Decoder langsam abbremsen.

Die Bremsspannung ist eine negative Gleichspannung, was von den meisten Märklin-Digital-Decodern als sogenannte Märklin-Bremsstrecke unterstützt wird. Unter den DCC-Decodern ist dies als "Brake on DC" (Bremsen bei Gleichspannung) bekannt. Einige DCC-Decoder verhalten sich je nach Polarität unterschiedlich und bremsen beispielsweise nur bei negativer Gleichspannung. Daher ist für Zweileitergleise zu beachten: Aus der Sicht einer Lok in korrekter (normaler) Fahrtrichtung ist die rechte Schiene eines Zweileitergleises gleichzusetzen mit dem Mittelleiter eines Märklingleises. Die Bremsspannung wird über eine elektronische Strombegrenzung eingespeist, so dass beim Überfahren der Trennstelle keine Betriebsstörungen durch Kurzschlüsse entstehen.

## **4.2 Ausführungen des Bremsmoduls**

Das Bogobit Bremsmodul Classic wird in verschiedenen Ausführungen angeboten. Sie unterscheiden sich in der Bestückung, in der Funktion und im Anschluss. Es gibt folgende Ausführungen:

- 1. Die Ausführung "Bistabil" ist die übliche Ausführung. Über zwei, kurzzeitig anzusteuernde, Eingänge wird zwischen den Zuständen "Fahrt" und "Stopp" gewechselt (wie bei einem Weichenantrieb mit Doppelspule). Hierfür ist das Bremsmodul mit einem bistabilen Relais bestückt.
- 2. Die Ausführung "Monostabil" verwendet ein monostabiles Relais. Liegt eine (dauerhafte) Steuerspannung an, so ist das Bremsmodul im Zustand "Fahrt". Liegt keine Steuerspannung an, so ist das Bremsmodul im Zustand "Stopp" (wie bei Licht an  $-$  Licht aus).
- 3. Die Ausführung "Bremsgenerator" besitzt kein Relais und keinen Steuereingang. Das Modul ist nur ein Bremsspannungsgenerator und erzeugt ständig Bremsspannung. Auf der Anlage muss ein Umschaltkontakt vorhanden sein, der zwischen normaler Digitalspannung (Zustand "Fahrt") und der vom Bremsgenerator erzeugten Bremsspannung (Zustand "Stopp") umschaltet.

## **5 Anschluss und Inbetriebnahme**

## **5.1 Handhabung**

Das Bremsmodul enthält empfindliche elektronische Bauteile. Unsachgemäße Handhabung kann zur Zerstörung führen. Entladen Sie sich von elektrostatischer Aufladung, indem Sie einen elektrisch geerdeten Gegenstand, z. B. ein PC-Metallgehäuse berühren, bevor Sie am Bremsmodul arbeiten. Vermeiden Sie es, soweit möglich, elektronische Bauteile oder Leiterbahnen zu berühren.

## **5.2 Mechanischer Einbau**

Befestigen Sie das Bremsmodul sicher, aber nicht übermäßig stramm, an der Modellbahnanlage.

Wenn das Bremsmodul im Kunststoffgehäuse eingebaut ist: Zur Befestigung sind auf der Leiterkarte Bohrungen mit 3 mm Durchmesser vorhanden. Zur Befestigung geeignet sind Spanplattenschrauben 3 mm mit Linsenkopf / Pan Head (Kopfdurchmesser max. 6 mm). Die Leiterplatte darf sich durch die Befestigung nicht verwinden oder verbiegen.

Wenn das Bremsmodul ohne Gehäuse als offenliegende Leiterkarte eingebaut wird: Zur Befestigung sind die vier, auf der Leiterkarte außen an den Ecken liegenden, Bohrungen mit 3 mm Durchmesser vorgesehen. Zur Befestigung geeignet sind Spanplattenschrauben 3 mm mit Linsenkopf / Pan Head (Kopfdurchmesser max. 6 mm). Verwenden Sie Abstandshalter (Kunststoffhülsen) zwischen Leiterplatte und Montageoberfläche. Die Leiterplatte darf sich durch die Befestigung nicht verwinden oder verbiegen.

Beachten Sie auch die Hinweise zur Wärmeentwicklung in Kap. 3.3.

## **5.3 Elektrischer Anschluss – Ausführung "Bistabil"**

In diesem Kapitel wird die Ausführung "Bistabil" des Bogobit Bremsmoduls beschrieben. Eine Beschreibung der Ausführung "Monostabil" finden Sie in Kapitel 5.4 und der Ausführung "Bremsgenerator" im Kapitel 5.5.

#### **5.3.1 Anschlussklemmen**

Alle herausgeführten Anschlüsse des Bremsmoduls sind auf der Platine mit Kürzeln beschriftet:

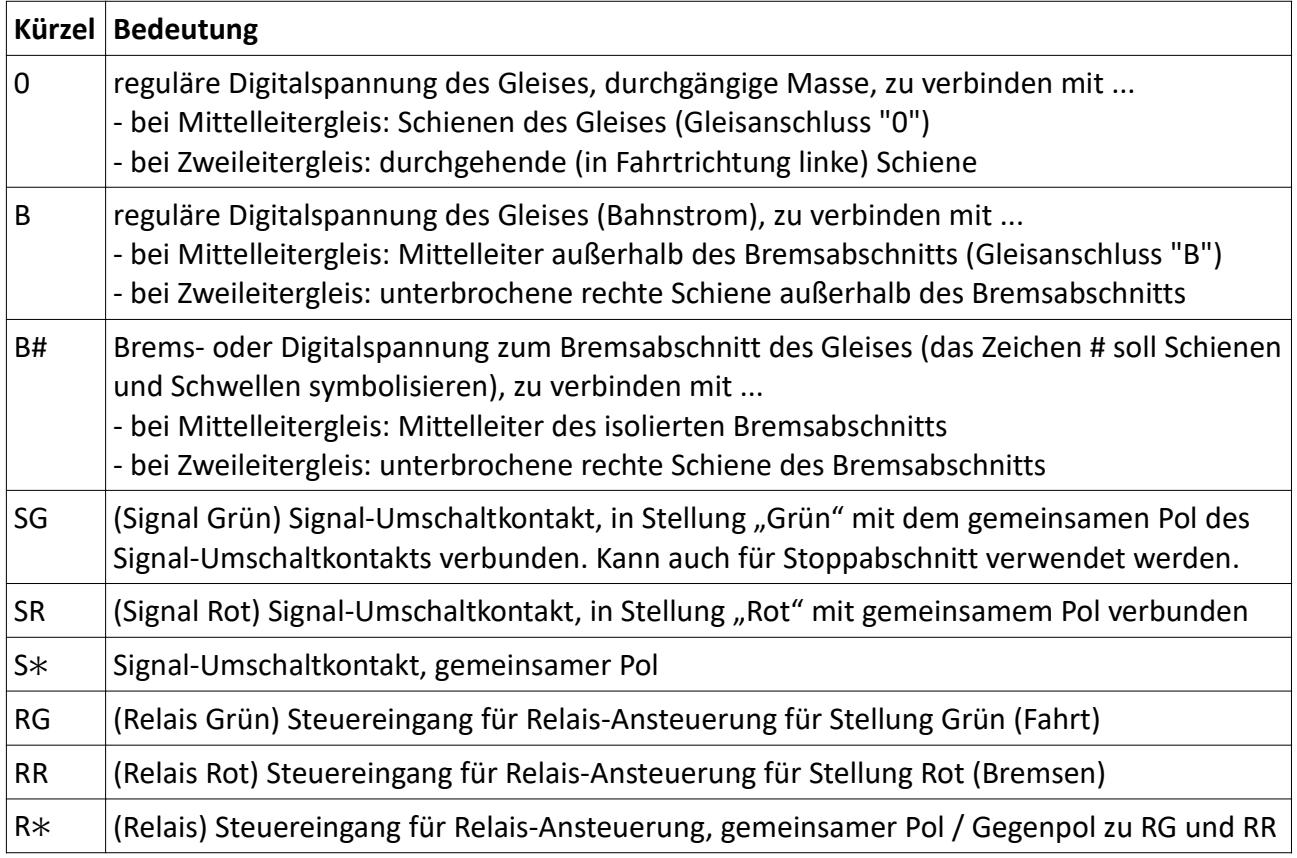

#### **5.3.2 Hinweise zum Anschluss**

Bei einer Anlage mit Mittelleitergleis (Märklin H0) gilt: Im Gleis einen Bremsabschnitt einrichten. Dazu am Anfang und am Ende des Bremsabschnittes eine Mittelleiterisolierung einfügen. Den Mittelleiter des isolierten Bremsabschnittes an "B#" anschließen. Den Mittelleiter ("B") des Gleises außerhalb des Bremsabschnitts an "B" anschließen. Die Schienen ("0") des Gleises an "0" anschließen.

Bei einer Anlage mit Zweileitergleis gilt: Die Bezeichnungen der Leitungen von der Digitalzentrale zum Gleis sind nicht relevant. Im Gleis einen Bremsabschnitt einrichten. Dazu die in regulärer Fahrtrichtung gesehen rechte Schiene am Anfang und am Ende des Bremsabschnittes auftrennen. Die linke Schiene bleibt durchgehend. Die Schiene des isolierten Bremsabschnittes an "B#" anschließen. Die Schiene außerhalb des Bremsabschnitts an "B" anschließen. Die durchgehende linke Schiene des Gleises an "0" anschließen.

Generell gilt, unabhängig vom Gleissystem:

- Die Steuereingänge für die Relaisansteuerung, RR, R<sup>\*</sup>, RG, an einen Weichendecoder oder an ein Stellpult (zwei Momentkontakte) anschließen. Die Polarität der Steuerspannung ist beliebig, es können also Weichendecoder mit geschaltetem Pluspol oder mit geschaltetem Minuspol verwendet werden.
	- Wenn eine Steuerspannung an RR und R\* anliegt, wechselt das Bremsmodul in den Zustand "Bremsen".
	- Wenn eine Steuerspannung an RG und R\* anliegt, wechselt das Bremsmodul in den Zustand "Fahrt".
- SR, S<sup>\*</sup>, SG sind die Anschlüsse eines frei verfügbaren Umschaltkontakts. Er kann beispielsweise verwendet werden, um ein Lichthauptsignal anzusteuern, oder um einen extra Stoppabschnitt spannungsfrei zu schalten.
- Im Gleis genügt ein einziger Bremsabschnitt. Ein sogenannter Übergangsabschnitt und ein Stoppabschnitt, wie er bei vielen handelsüblichen Bremsmodulen erforderlich ist, ist bei diesem Bremsmodul technisch nicht erforderlich.

Ein Stoppabschnitt könnte jedoch aus betrieblichen Gründen angebracht sein, wenn nicht sichergestellt werden kann, dass jede Lok innerhalb des Bremsabschnittes zum Halt kommt. Hierzu kann die Zuleitung zum Mittelleiter bzw. zur rechten Schiene eines Stoppabschnitts über die Klemmen "S\*" und "SG" geführt werden.

Eine grafische Darstellung des Anschlusses finden Sie in einem eigenen Dokument [1].

## **5.4 Elektrischer Anschluss – Ausführung "Monostabil"**

Die Ausführung "Monostabil" verwendet ein monostabiles Relais.

Diese Ausführung ist beispielsweise geeignet, wenn auf der Anlage ein Dauer-Einschaltkontakt (also kein Momentkontakt) zur Ansteuerung vorhanden ist. Solch ein Einschaltkontakt kann beispielsweise im Antrieb eines bereits installierten Licht- oder Formsignals (eigentlich vorgesehen, um den Mittelleiter stromlos zu schalten) vorhanden sein. Das Bremsmodul wird dann über den vorhandenen Schaltkontakt angesteuert und funktioniert somit in Abhängigkeit von der Signalstellung.

Diese Ausführung ist ebenfalls geeignet, wenn ein Decoder mit ein- und ausschaltbarem Spannungsausgang (beispielsweise vorgesehen, um eine Beleuchtung ein- und auszuschalten) vorhanden ist.

#### **5.4.1 Anschlussklemmen**

Alle herausgeführten Anschlüsse des Bremsmoduls sind auf der Platine mit Kürzeln beschriftet:

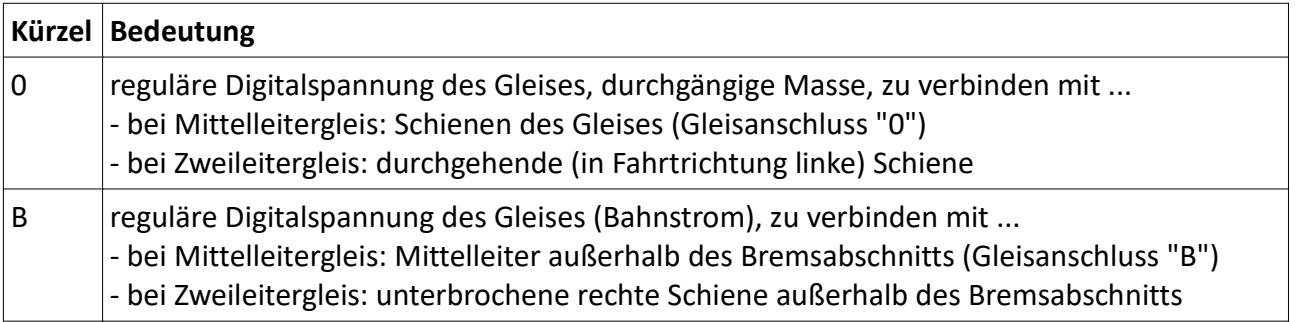

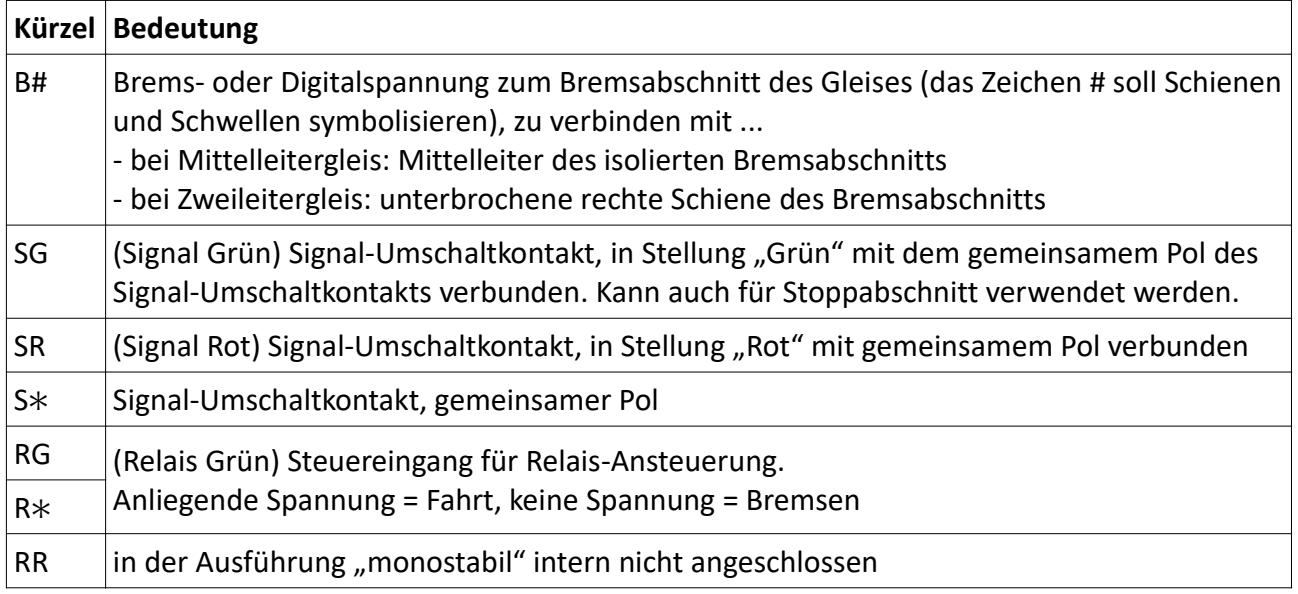

Die Anschlussbelegung ist nahezu identisch zur Ausführung "Bistabil", lediglich der Anschluss "RR" entfällt. Das monostabile Relais wird über die Anschlüsse "RG" und "R\*" mit Dauerspannung angesteuert.

#### **5.4.2 Hinweise zum Anschluss**

Bei einer Anlage mit Mittelleitergleis (Märklin H0) gilt: Im Gleis einen Bremsabschnitt einrichten. Dazu am Anfang und am Ende des Bremsabschnittes eine Mittelleiterisolierung einfügen. Den Mittelleiter des isolierten Bremsabschnittes an "B#" anschließen. Den Mittelleiter ("B") des Gleises außerhalb des Bremsabschnitts an "B" anschließen. Die Schienen ("0") des Gleises an "0" anschließen.

Bei einer Anlage mit Zweileitergleis gilt: Die Bezeichnungen der Leitungen von der Digitalzentrale zum Gleis sind nicht relevant. Im Gleis einen Bremsabschnitt einrichten. Dazu die in regulärer Fahrtrichtung gesehen rechte Schiene am Anfang und am Ende des Bremsabschnittes auftrennen. Die linke Schiene bleibt durchgehend. Die Schiene des isolierten Bremsabschnittes an "B#" anschließen. Die Schiene außerhalb des Bremsabschnitts an "B" anschließen. Die durchgehende linke Schiene des Gleises an "0" anschließen.

Generell gilt, unabhängig vom Gleissystem:

- Die Steuereingänge für die Relaisansteuerung, R\* und RG, an ein Schaltpult (ein Dauerkontakt) oder eine geschaltete Steuerspannung anschließen. Die Polarität der Steuerspannung ist beliebig.
	- Wenn keine (oder eine zu niedrige) Steuerspannung anliegt, befindet sich das Bremsmodul im Zustand "Bremsen".
	- Wenn eine Steuerspannung an RG und R\* anliegt, befindet sich das Bremsmodul im Zustand ..Fahrt".
- SR, S<sup>\*</sup>, SG sind die Anschlüsse eines frei verfügbaren Umschaltkontakts. Er kann beispielsweise verwendet werden, um ein Lichthauptsignal anzusteuern, oder um einen extra Stoppabschnitt spannungsfrei zu schalten.

Im Gleis genügt ein einziger Bremsabschnitt. Ein sogenannter Übergangsabschnitt und ein Stoppabschnitt, wie er bei vielen handelsüblichen Bremsmodulen erforderlich ist, ist bei diesem Bremsmodul technisch nicht erforderlich.

Ein Stoppabschnitt könnte jedoch aus betrieblichen Gründen angebracht sein, wenn nicht sichergestellt werden kann, dass jede Lok innerhalb des Bremsabschnittes zum Halt kommt. Hierzu kann die Zuleitung zum Mittelleiter bzw. zur rechten Schiene eines Stoppabschnitts über die Klemmen "S\*" und "SG" geführt werden.

Eine grafische Darstellung des Anschlusses finden Sie in einem eigenen Dokument [1].

## 5.5 Elektrischer Anschluss - Ausführung "Bremsgenerator"

Die Ausführung "Bremsgenerator" verzichtet ganz auf ein Relais. Das Modul ist nur ein Bremsspannungsgenerator. Auf der Anlage muss ein Umschaltkontakt vorhanden sein, z. B. ein Schaltdecoder K84. Die dem Gleis zugeführte Spannung wird über diesen Umschaltkontakt gewählt, der zwischen normaler "Digitalspannung" und der vom Bremsgenerator erzeugten "Bremsspannung" umschaltet.

#### **5.5.1 Anschlussklemmen**

Alle herausgeführten Anschlüsse des Bremsmoduls sind auf der Platine mit Kürzeln beschriftet:

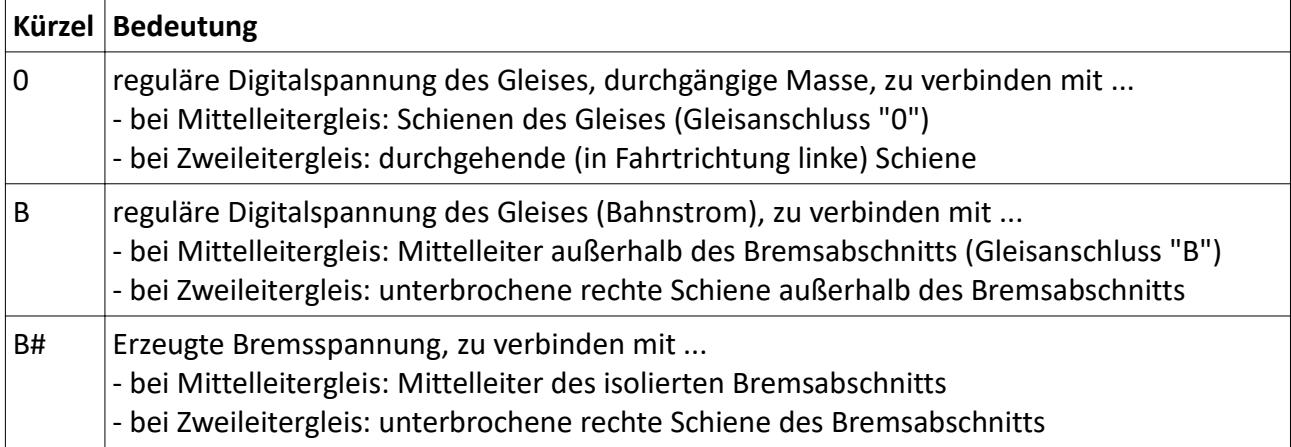

#### **5.5.2 Hinweise zum Anschluss**

Beim Anschluss in einer Anlage mit Mittelleitergleis (Märklin H0) gilt: Im Gleis einen Bremsabschnitt einrichten. Dazu am Anfang und am Ende des Bremsabschnittes eine Mittelleiterisolierung einfügen. Über einen geeigneten, externen Umschaltkontakt den Mittelleiter des isolierten Bremsabschnittes anschließen, so dass der Bremsabschnitt je nach Kontaktstellung entweder mit der Digitalspannung, oder mit der Bremsspannung des Bremsmoduls, Anschluss "B#", verbunden ist. Außerdem den Mittelleiter ("B") des Gleises außerhalb des Bremsabschnitts an "B" anschließen, die Schienen ("0") des Gleises an "0" anschließen.

Beim Anschluss in einer Anlage mit Zweileitergleis gilt: Die Bezeichnungen der Leitungen von der Digitalzentrale zum Gleis sind nicht relevant. Im Gleis einen Bremsabschnitt einrichten. Dazu die in regulärer Fahrtrichtung gesehen rechte Schiene am Anfang und am Ende des Bremsabschnittes auftrennen. Die linke Schiene bleibt durchgehend. Über einen geeigneten, externen Umschaltkontakt die Schiene des isolierten Bremsabschnittes anschließen, so dass der Bremsabschnitt je

nach Kontaktstellung entweder mit der Digitalspannung, oder mit der Bremsspannung des Bremsmoduls, Anschluss "B#", verbunden ist. Außerdem die Schiene außerhalb des Bremsabschnitts an "B" anschließen, die durchgehende linke Schiene des Gleises an "0" anschließen.

Eine grafische Darstellung des Anschlusses finden Sie in einem eigenen Dokument [1].

#### **5.5.3 Verwendung der Ausführung Monostabil als Bremsgenerator**

Alternativ kann auch ein Bremsmodul in der Ausführung "Monostabil" als Bremsgenerator verwendet werden. Das Bremsmodul wird ständig im Zustand "Bremsen" betrieben. Es gilt also folgende Belegung:

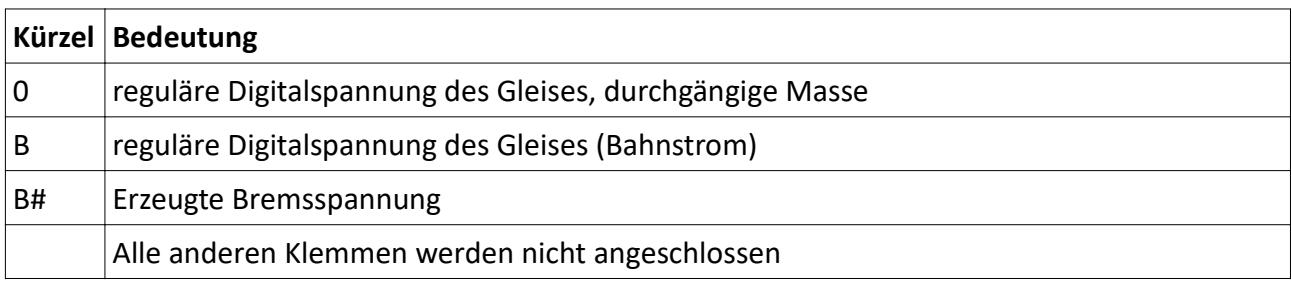

Der Anschluss erfolgt in gleicher Weise wie in Kapitel 5.5.2 beschrieben.

#### **6 Wartung und Pflege**

Das Produkt ist wartungsfrei. Wenn eine Reinigung durchgeführt werden muss, sollte das Produkt nur mit einem trockenen Tuch oder einem Pinsel z. B. von Staub gereinigt werden. Es dürfen keine aggressiven Reinigungsmittel oder chemische Lösungen verwendet werden.

## **7 Technische Daten**

#### **7.1 Betriebsspannung und -strom**

Als Versorgungsspannung des Bremsmoduls (Anschlüsse B und 0) zulässig ist die Spannung vom Gleisausgang einer digitalen Zentraleinheit, die von einem Transformator mit max. 18 V Wechselspannung oder von einem Netzteil mit max. 25 V Gleichspannung gespeist wird.

Am Anschluss für den Gleisabschnitt (B#) liegt im Fahrzustand die Spannung des Anschlusses "B" an. Der maximal zulässige Strom auf dem Gleisabschnitt beträgt 2 A.

Der maximal zulässige Schaltstrom je Relaiskontakt beträgt 2 A. Die maximal zulässige Schaltspannung beträgt 30 V (Gleichspannung oder Wechselspannung).

## **7.2 Steuereingang**

#### **7.2.1 Ausführung Bistabil**

Die Steuereingänge RR und RG besitzen eine Gleichrichterschaltung. Die an einem Steuereingang anliegende Spannung kann Gleichspannung sein (Polarität beliebig), oder Wechselspannung (Sinus 50 Hz), oder Digitalspannung (Spannungsimpulse mit abwechselnder Polarität, Periodendauer  $\geq$  50 µs).

Gleichspannung, Wechselspannung, Digitalspannung: 13 – 24 V minimale Pulsdauer: 20 ms

An einem Steuereingang kann die Spannung auch dauernd anliegen. Es ist aber nicht zulässig, dass an beiden Steuereingängen gleichzeitig eine Spannung anliegt. Bei kurzzeitiger Ansteuerung (max. 5 s) sind höhere maximale Spannungen tolerierbar, und zwar max. 30 V Gleichspannung / Digitalspannung oder 25 V Wechselspannung.

Bei 16 V Steuerspannung fließt ein Strom von ca. 13 mA.

#### **7.2.2 Ausführung Monostabil**

Der Steuereingang RG besitzet eine Gleichrichterschaltung. Die am Steuereingang anliegende Spannung kann Gleichspannung sein (Polarität beliebig), oder Wechselspannung (Sinus 50 Hz), oder Digitalspannung (Spannungsimpulse mit abwechselnder Polarität, Periodendauer ≥ 50 µs).

Gleichspannung, Wechselspannung, Digitalspannung: 13 – 24 V

Bei 16 V Steuerspannung fließt ein Strom von ca. 13 mA.

#### **7.2.3 Ausführung Bremsgenerator**

Hier gibt es keinen Steuereingang.

#### **7.3 Weitere Daten**

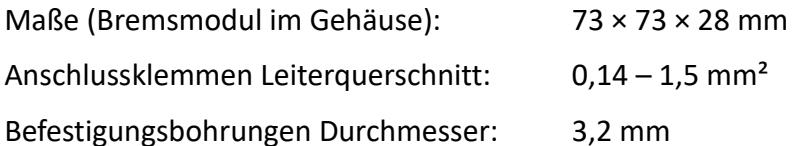

#### **8 Sonstige Hinweise**

#### **8.1 CE-Kennzeichnung**

Die nachstehende Erklärung gilt nur für Produkte, die vom Hersteller bogobit gefertigt wurden.

Das Produkt Bogobit Bremsmodul Classic erfüllt die Bestimmungen folgender Richtlinien:

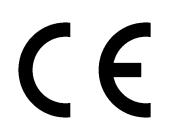

- EU-Richtlinie 2014/30/EU über die elektromagnetische Verträglichkeit
- EU-Richtlinie 2011/65/EU zur Beschränkung der Verwendung bestimmter gefährlicher Stoffe in Elektro- und Elektronikgeräten

Der Nachweis der Erfüllung der EU-Richtlinie 2014/30/EU erfolgt durch die Anwendung der harmonisierten Normen EN 55014-1:2017 + A11:2020, EN 55014-2:1997 + A1:2001 + A2:2008, und durch die Anwendung der sonstigen Norm EN 55014-2:2015.

Die EU-Konformitätserklärung und die zugehörigen technischen Unterlagen sind beim Hersteller hinterlegt und werden für die zuständigen Behörden zur Einsicht bereitgehalten.

#### **8.2 Entsorgung**

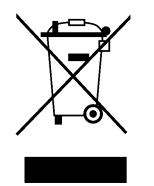

Die Anforderungen der EU-Richtlinie 2012/19/EU über Elektro- und Elektronik-Altgeräte (umgesetzt in Deutschland durch das Elektro- und Elektronikgerätegesetz – ElektroG) werden vom Hersteller erfüllt.

Elektrische und elektronische Geräte dürfen nicht in den Hausmüll gelangen. Entsorgen Sie das Produkt am Ende seiner Lebensdauer gemäß den geltenden gesetzlichen Vorschriften.

#### **8.3 Herstelleradresse**

bogobit – Siegfried Grob Burgstr. 8 89192 Rammingen

E-Mail: anfrage@bogobit.de

#### **9 Literaturverzeichnis**

Folgende ergänzende Dokumente sind für Anschluss und Inbetriebnahme empfehlenswert:

- [1] Anschlussbeispiele Bogobit Bremsmodul Classic, siehe: http://bogobit.de/bremsmodul/classic Kapitel "Weiterführende Informationen"
- [2] Webseite Decodereinstellung für bogobit Bremsmodule: http://bogobit.de/bremsmodul/decodereinstellung